## 2003年11月19日 都立城東高校研究授業(9:35~10:20 2限目) 3年生物選択クラス(2クラス合同) 45名 授業者:黒田淳子

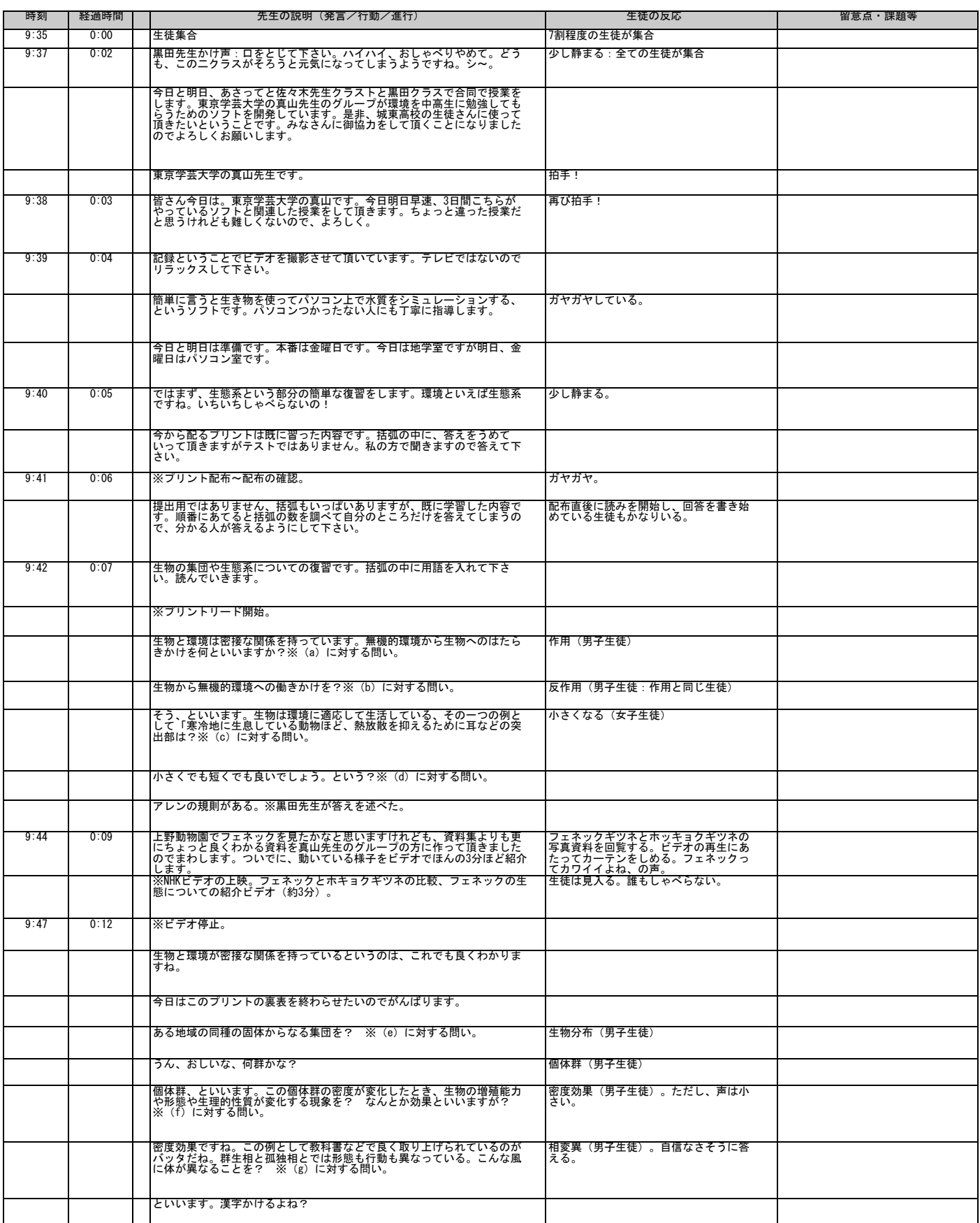

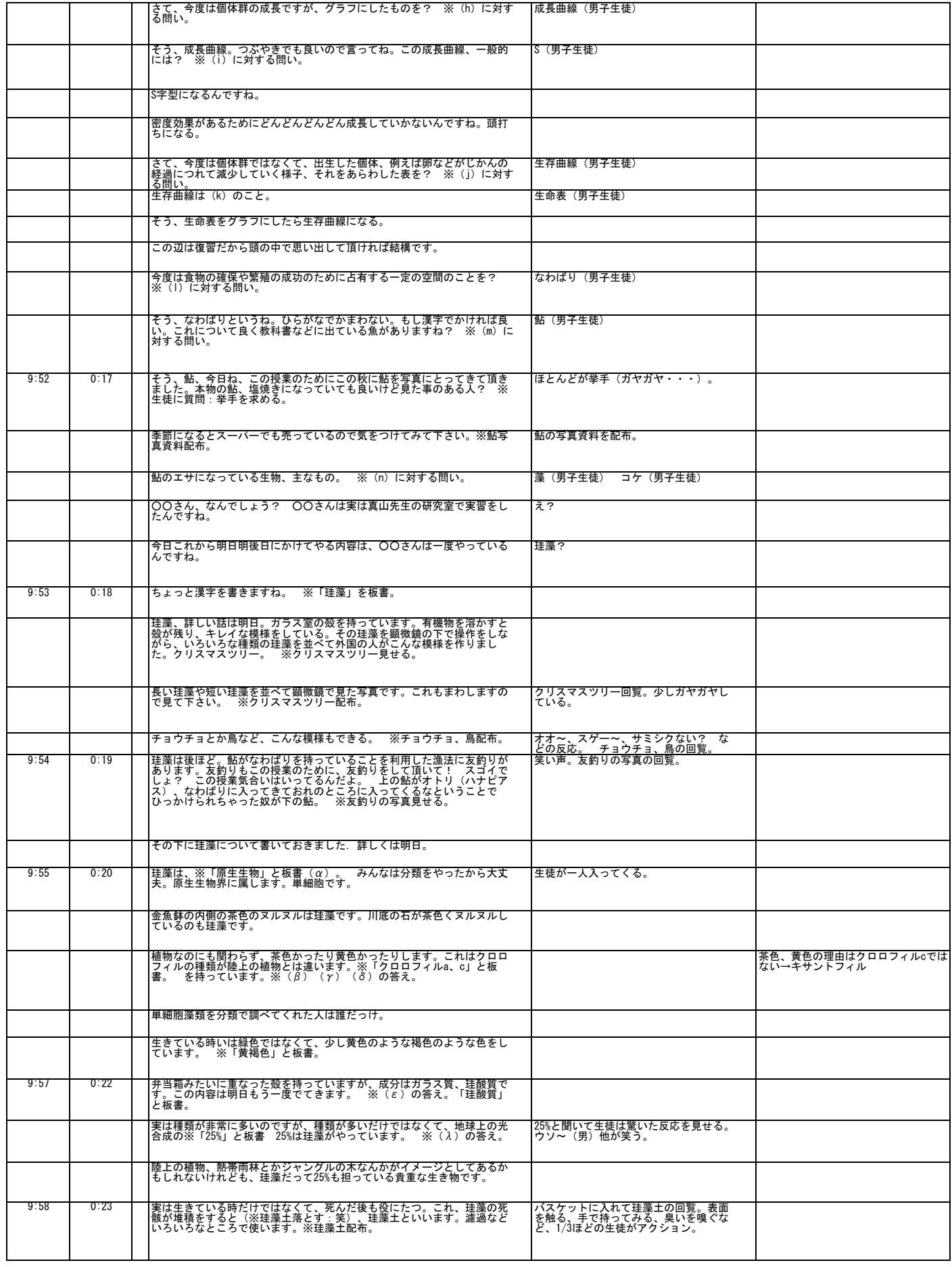

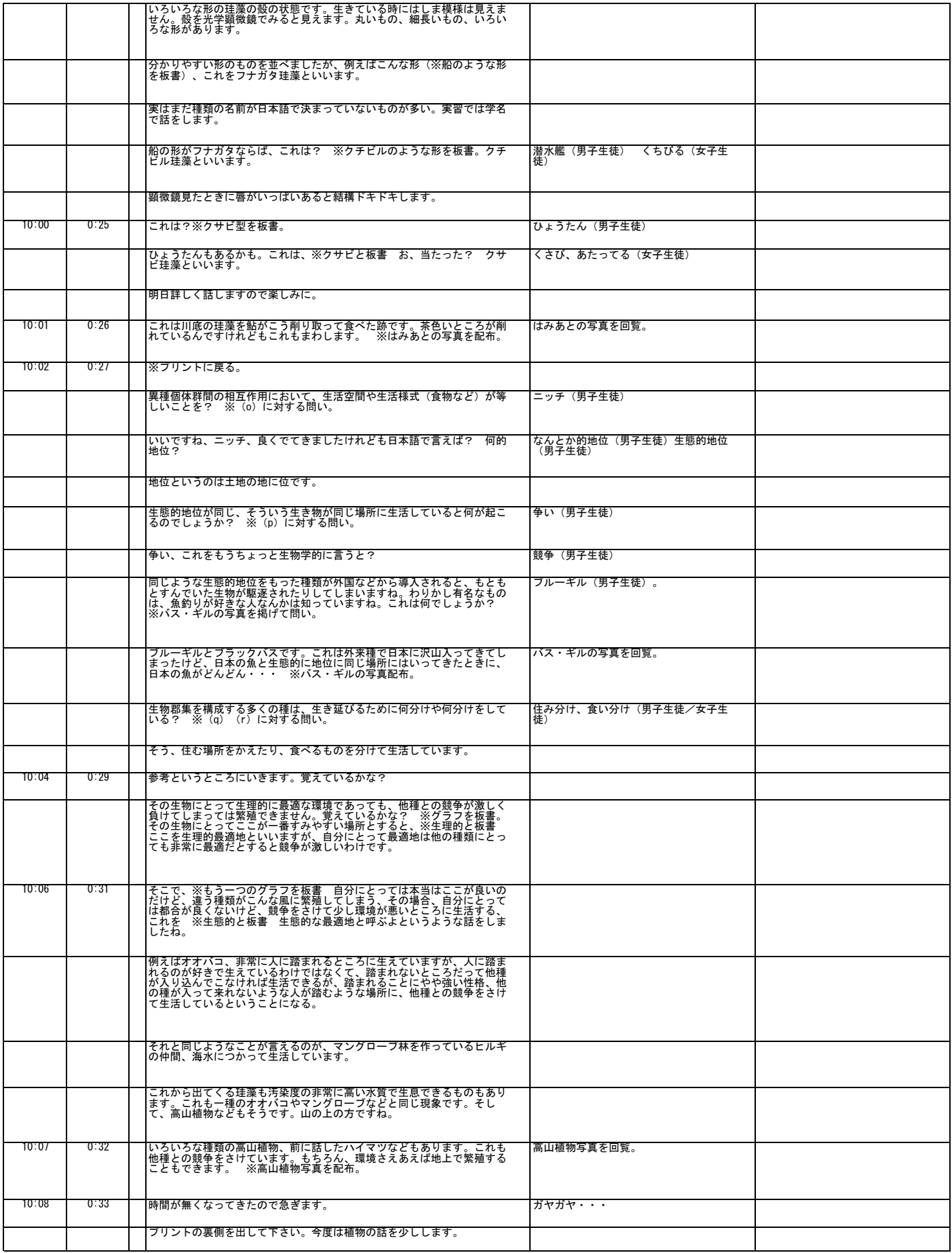

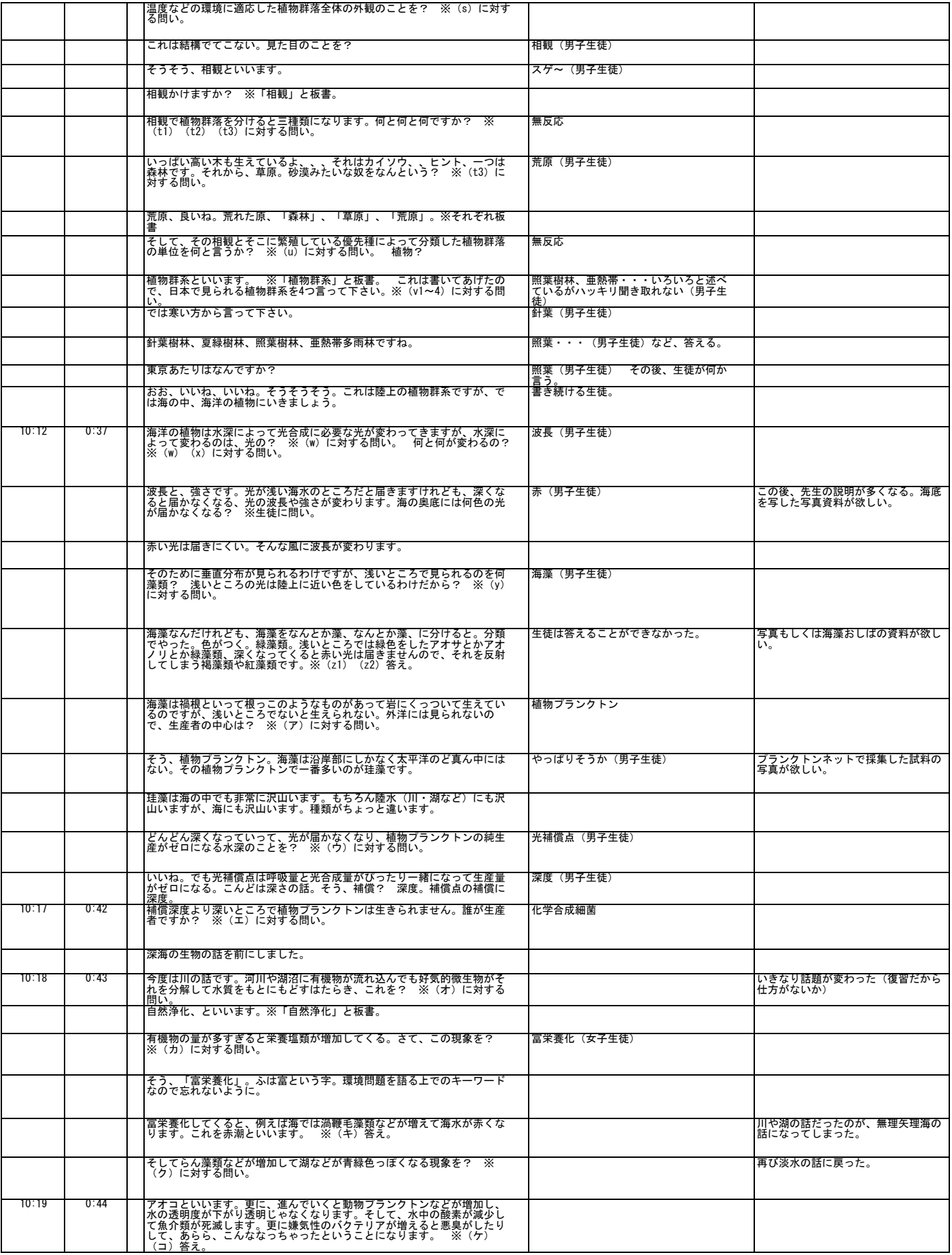

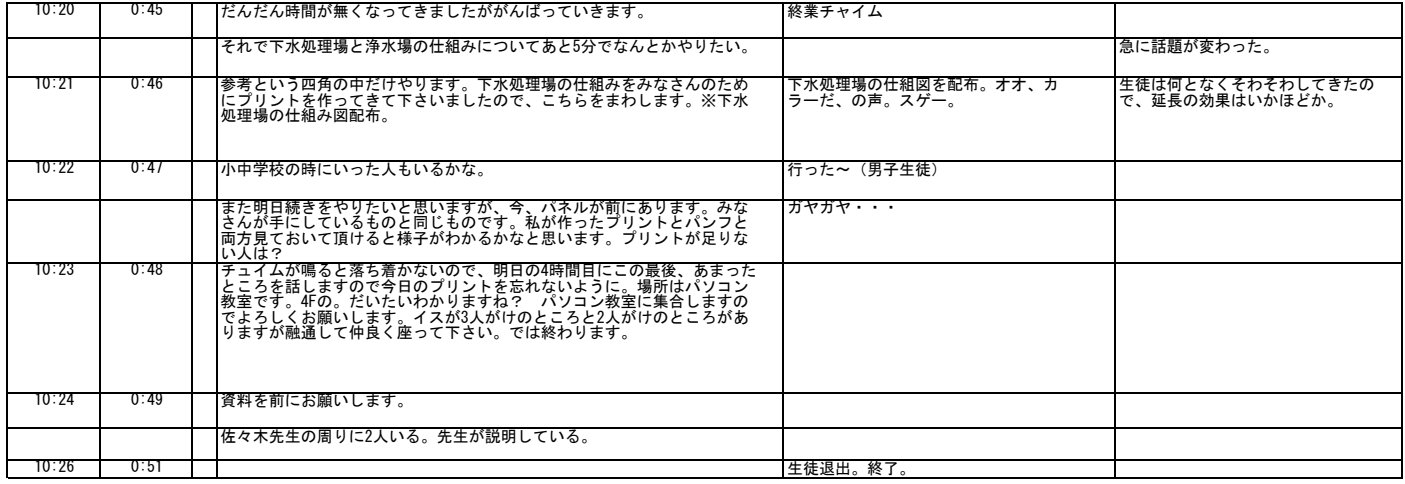

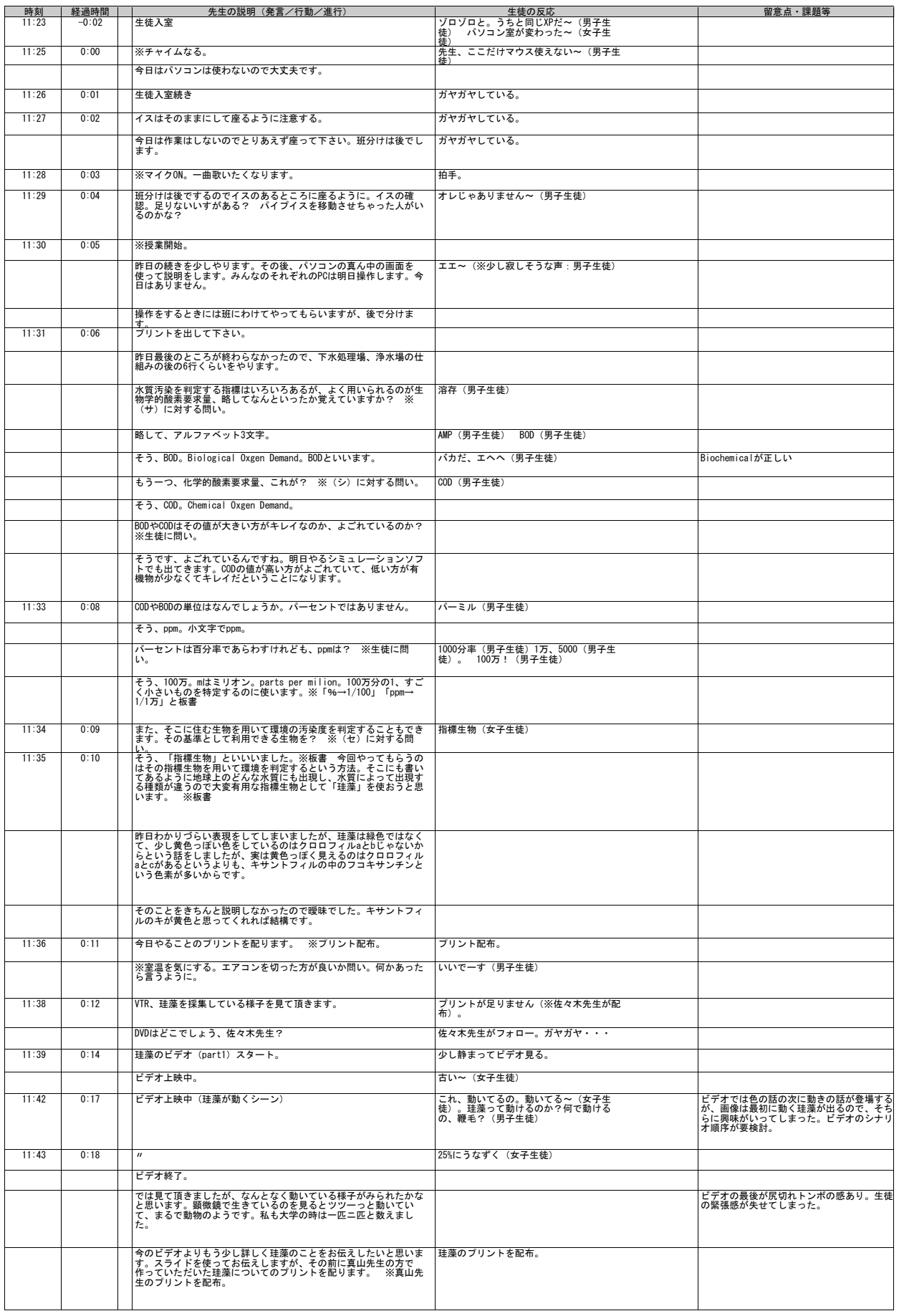

2003年11月20日 都立城東高校研究授業(11:25~12:10 4限目) 3年生物選択クラス(2クラス合同) 45名 授業者:黒田淳子

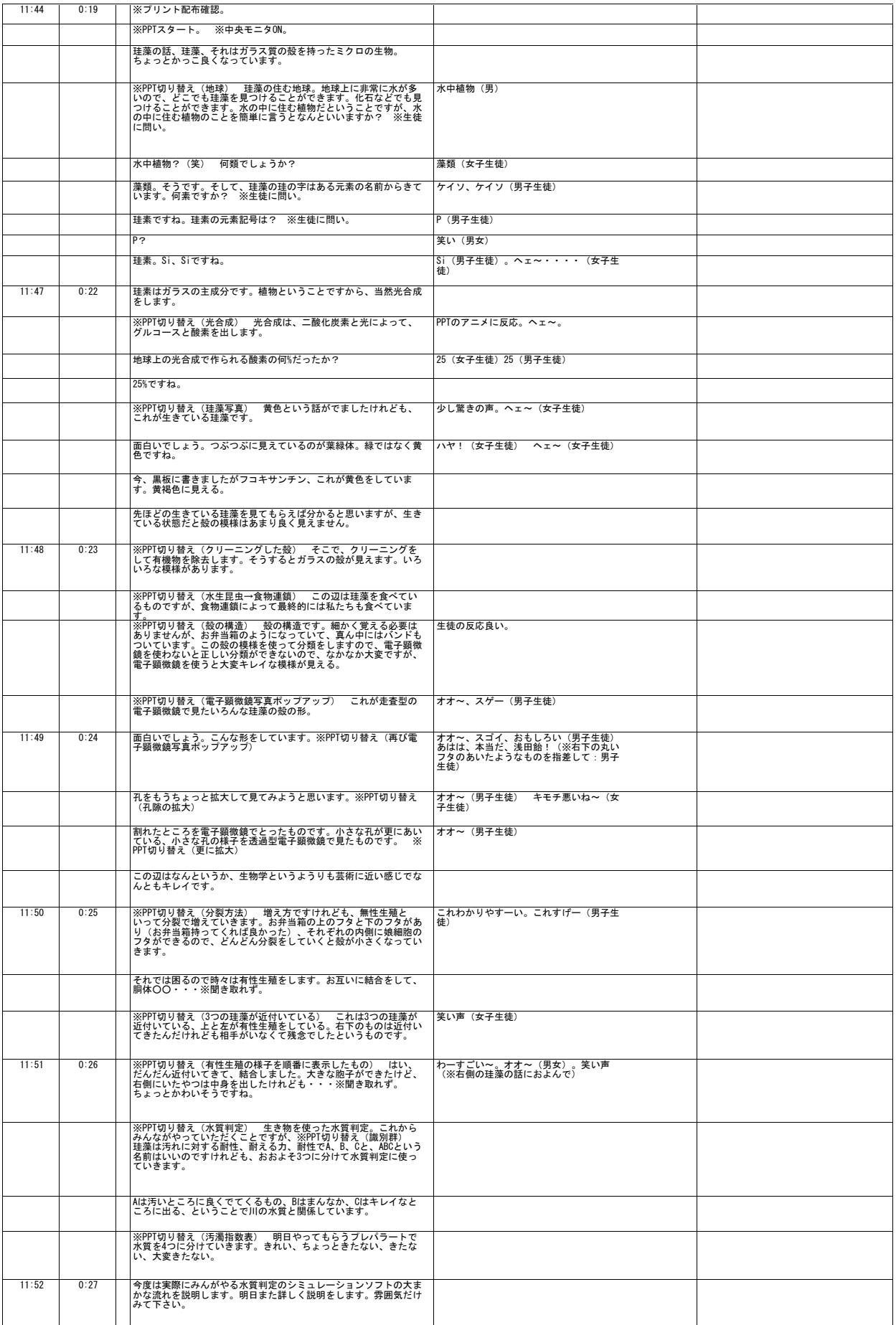

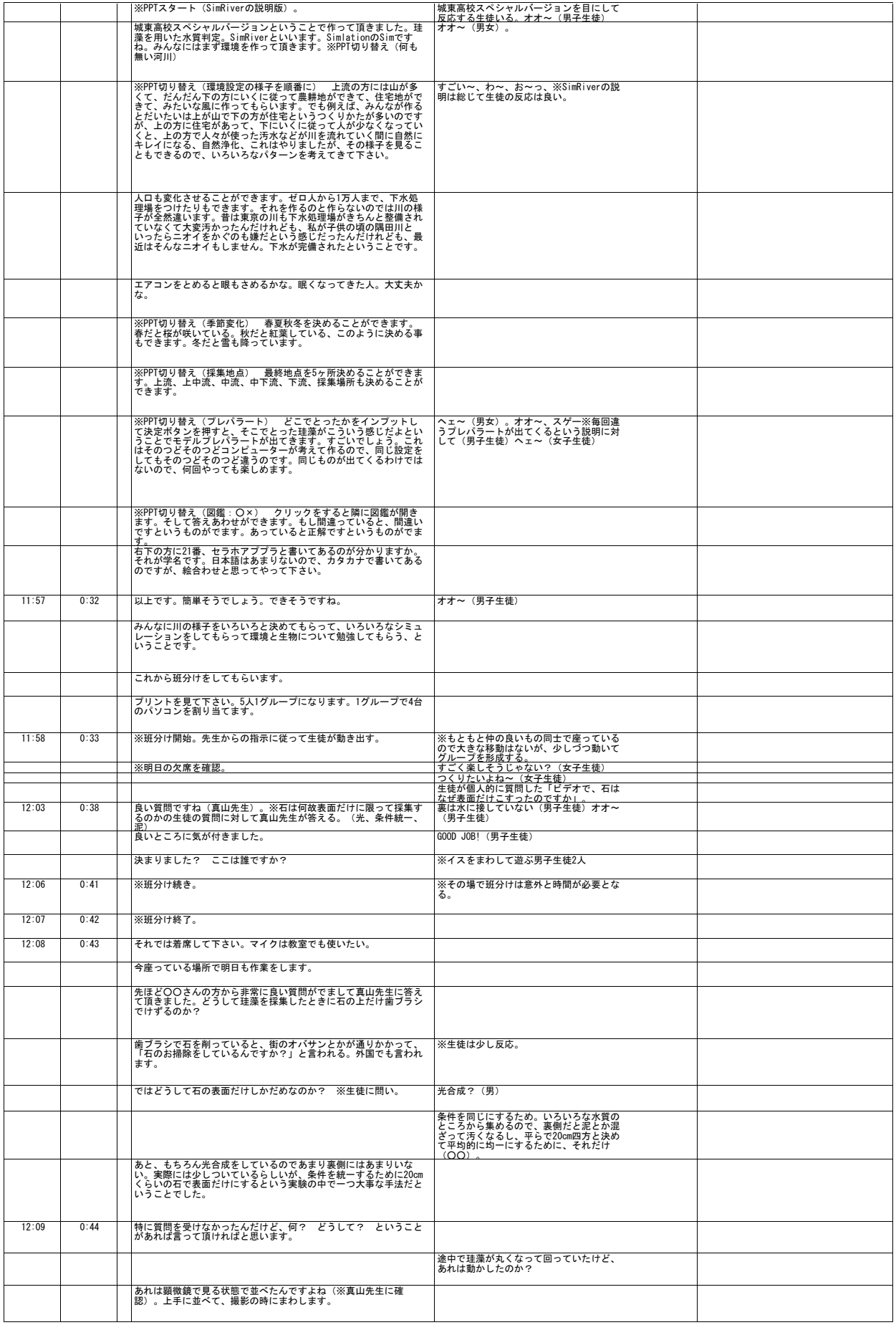

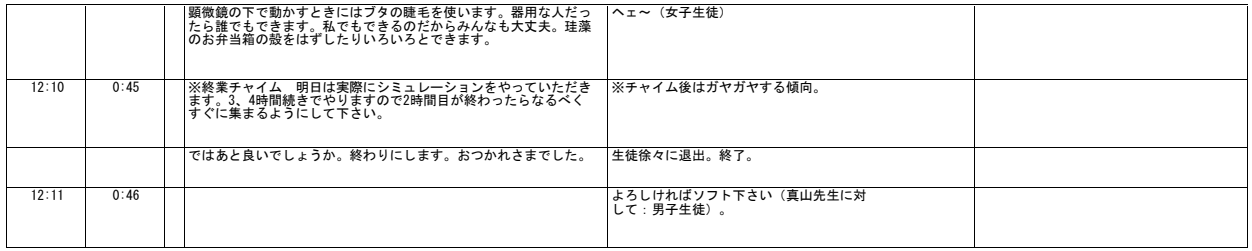

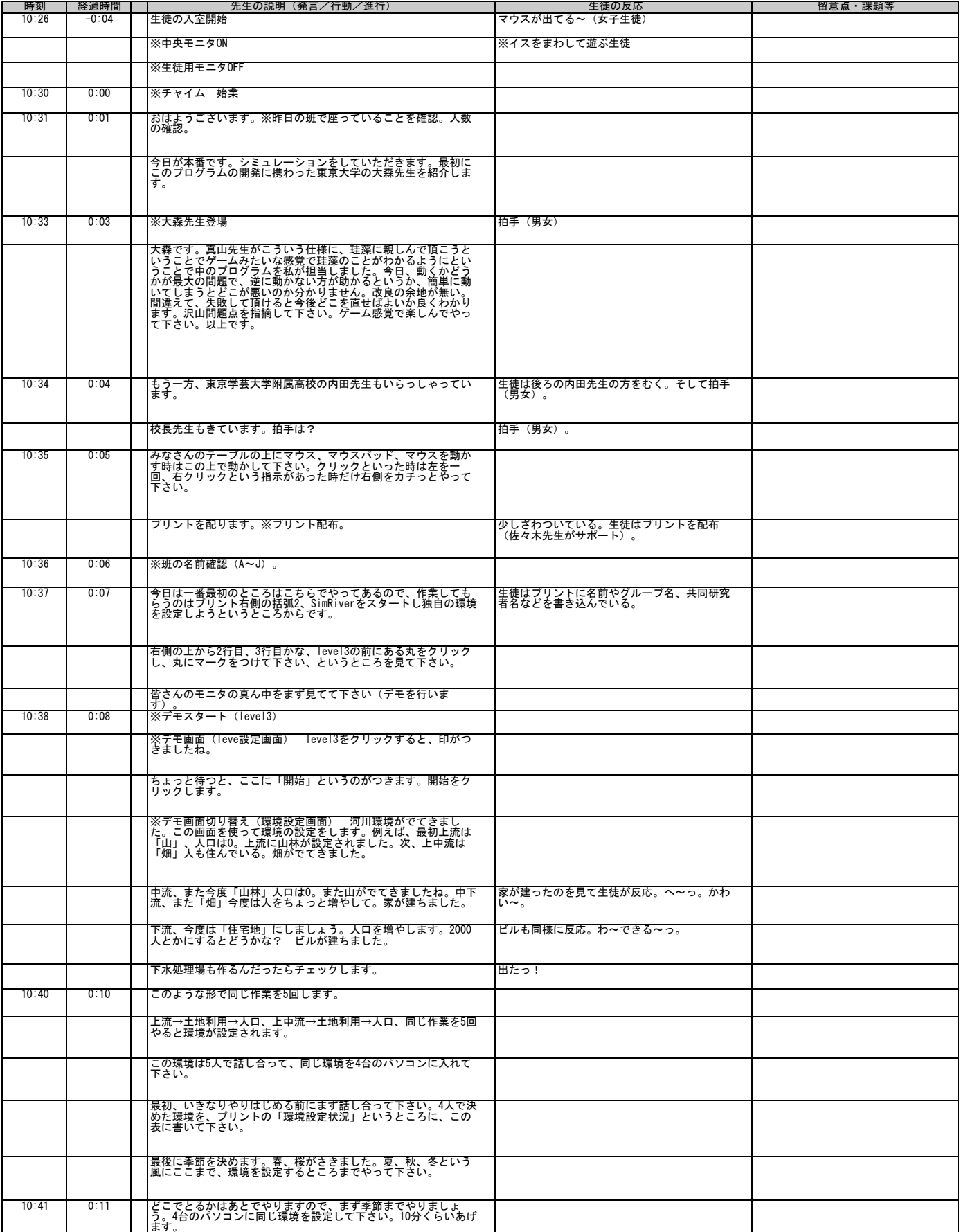

## 2003年11月21日 都立城東高校研究授業(10:30~12:10 3・4限目) 3年生物選択クラス(2クラス合同) 45名 授業者:黒田淳子

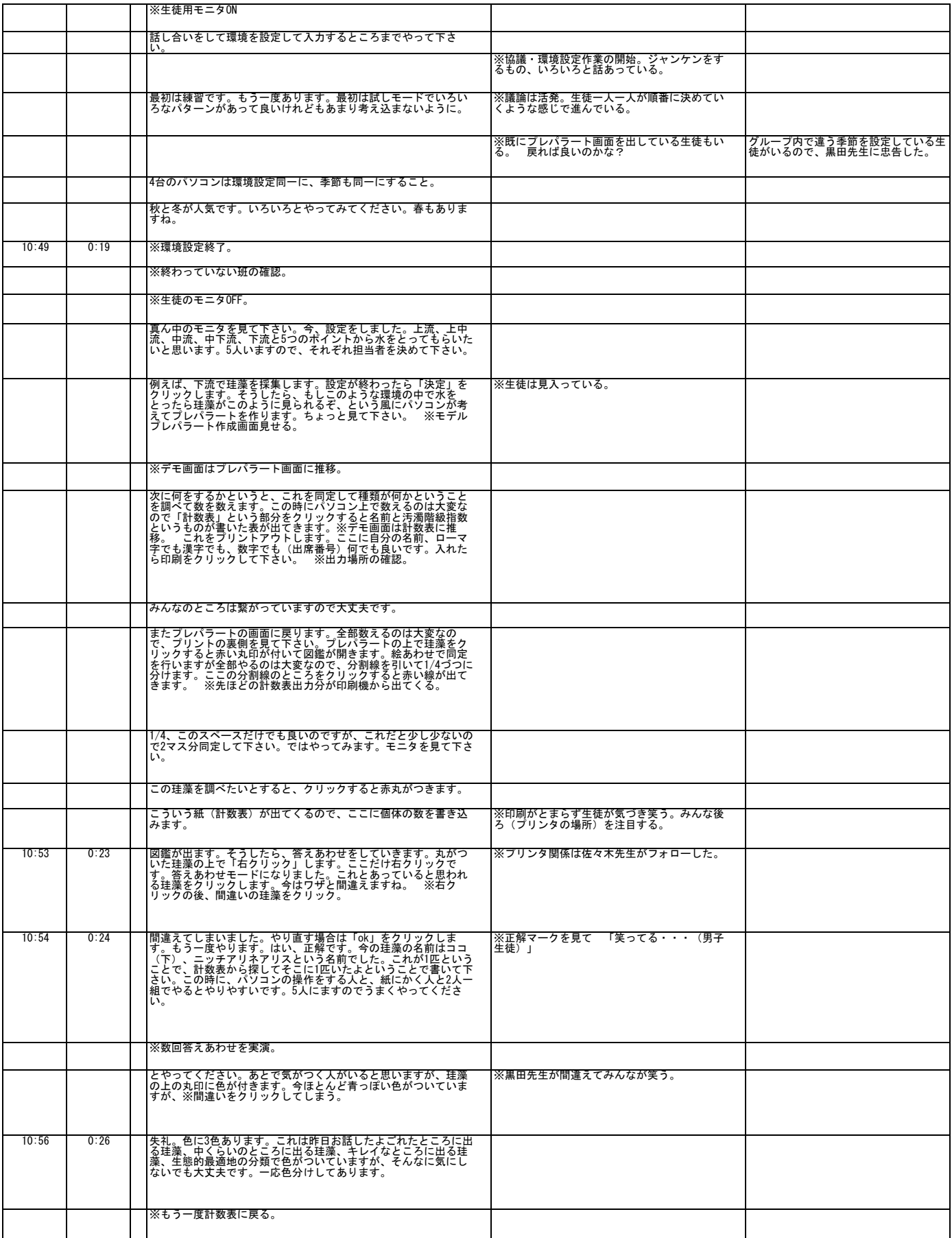

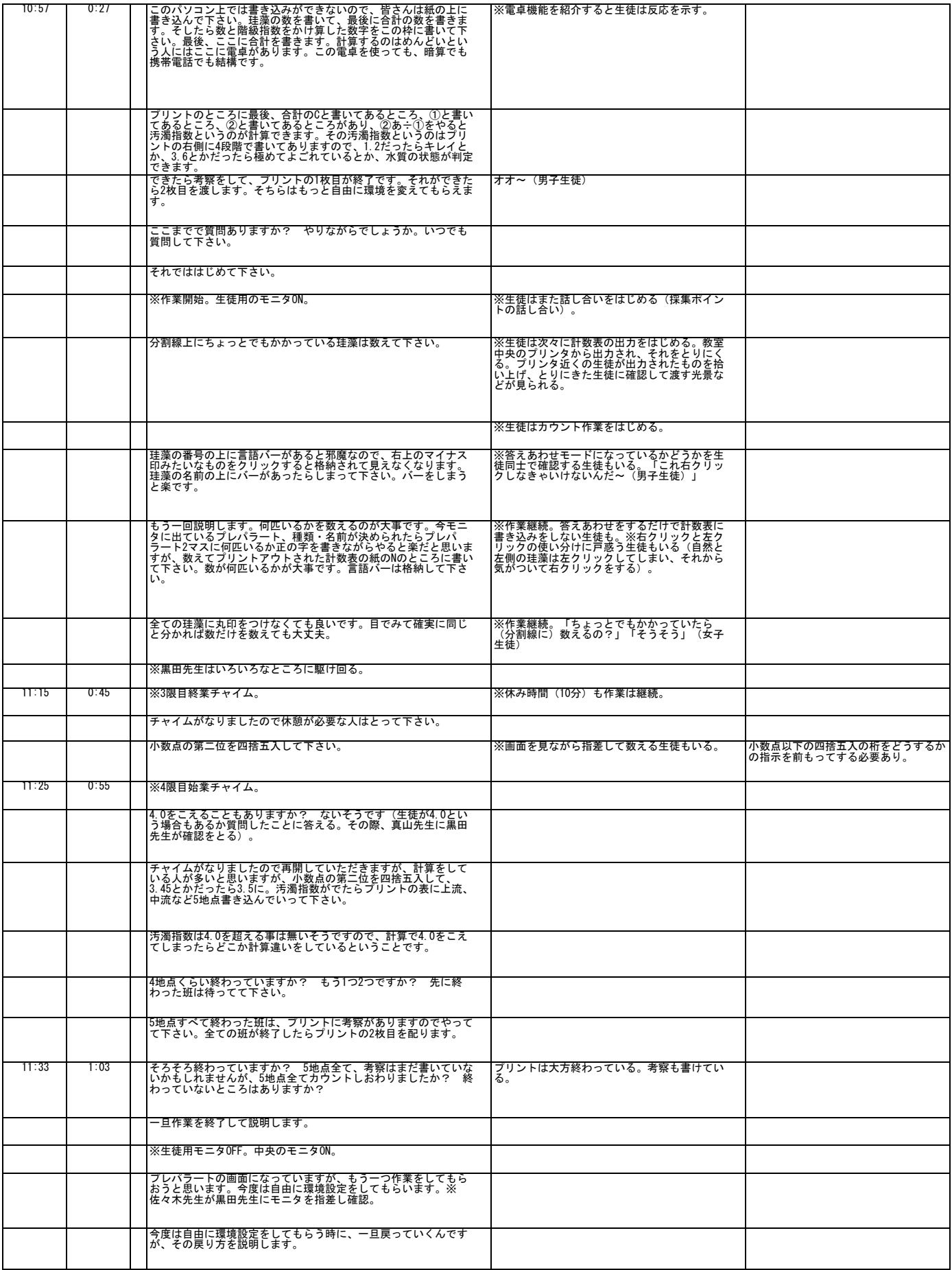

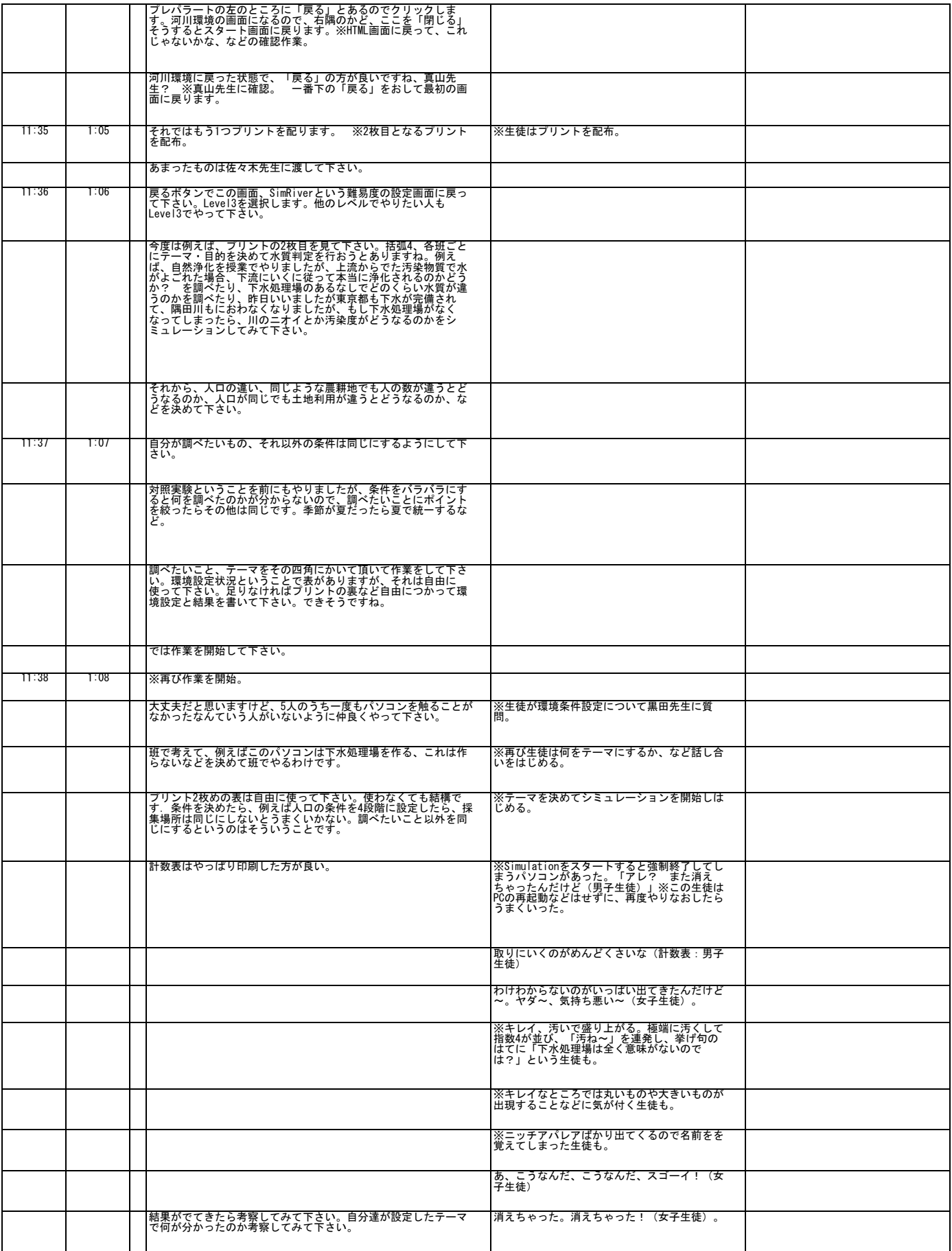

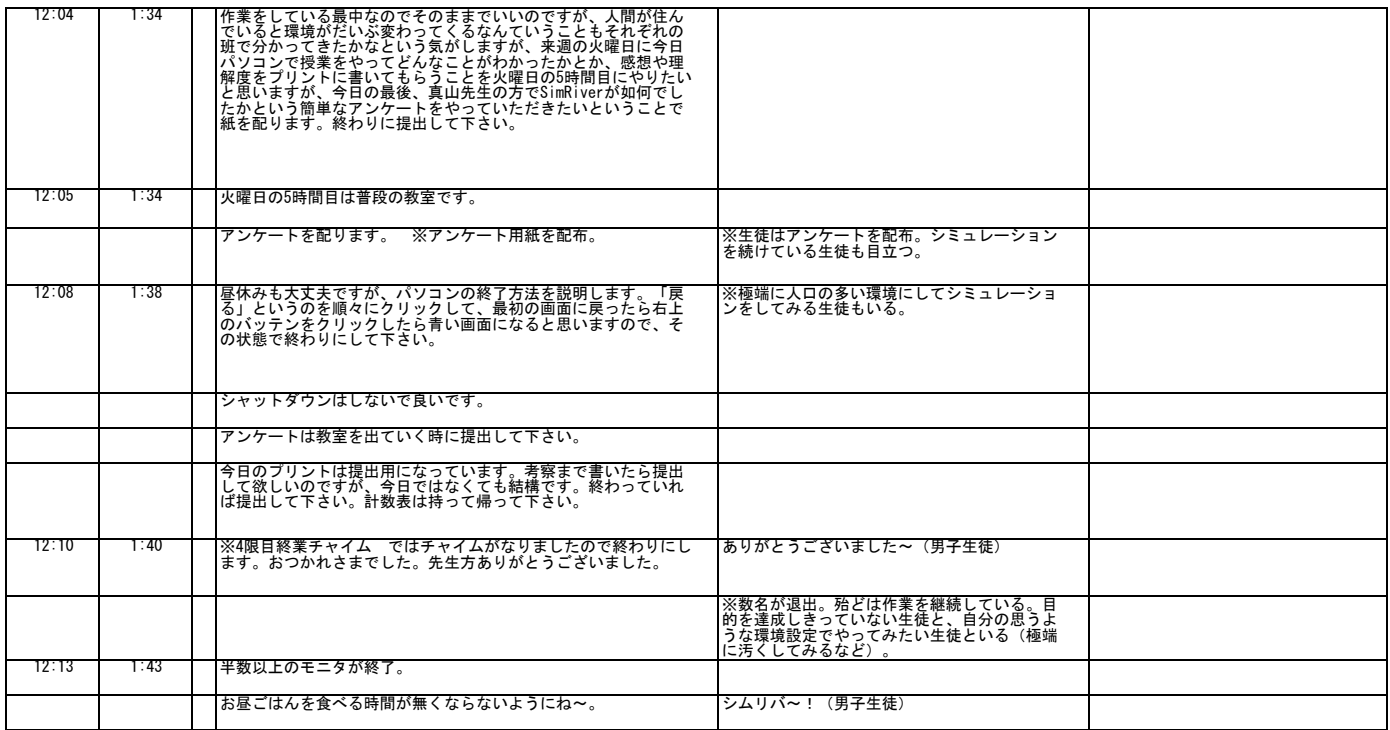